## **Forum: LASER**

**Topic: Ricoh 2050 Como criar um usuario para a maquina??? Subject: Re: Ricoh 2050 Como criar um usuario para a maquina???** Enviado por: MegaDV Enviado em: 01/11/2014 08:36:34

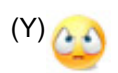